### **Машиностроение и машиноведение**

УДК 37.378 DOI: 10.30987/article\_5bb5e68582adf3.47757069

Л.Г. Нартова, В.В. Бодрышев

# **ГЕОМЕТРИЧЕСКОЕ МОДЕЛИРОВАНИЕ ТЕХНИЧЕСКИХ ПОВЕРХНОСТЕЙ ИЗБРАННЫХ КЛАССОВ**

Рассмотрен обобщенный метод геометрического моделирования, конструирования, проектирования применительно к задачам технической направленности. Представлена классификация взаимосвязи между способами геометрического моделирования и математическими основами геометрического конструирования.

**Ключевые слова:** геометрическое моделирование, алгоритм, плоская интерпретация, трехмерные образцы, векторно-скалярное представление поверхностей.

L.G. Nartova, V.V. Bodryshev

# **ENGINEERING SURFACE GEOMETRICAL MODELING OF CHOSEN CLASSES**

In the work there is offered a generalized method for complex surface geometrical modeling with regard to a wide class of problems with an engineering direction. This method is based on the investigation of the applicability of frame, surface or solid-state models.

The investigations were based on the analysis of the practical application of frame, surface and solidstate models and their images on the basis of presentday software tools.

By the example of deciphering a problem of a cylindrical object flow with a gas supersonic flow according to an intensity parameter of a frame image the 3D image of the "image intensity" function with the use of MatLab and SolidWorks programs is formed. The results of a geometrical solution are compared and an optimum surface image is chosen.

### **Введение**

Геометрическое моделирование – это способ описания объектов, обладающих определенными геометрическими свойствами. История геометрического моделирования начинается с первых работ по машинной графике, связанных с визуализацией сложных объектов [1-4]. В данной работе рассматриваются обслуживающие понятия геометрического моделирования, распространяющиеся естественным обра-

The investigation for a specific version provides a visualization of a supersonic gas flow motion and finally offers recommendations for an optimum design of a product. The method described may be used in the course of designing objects having a gas or liquid flow, complex surfaces in the products of aircraft industry. It is approbated at lecturing subjects "Engineering and Computer Graphics", "Descriptive Geometry", and also in scientific and diploma works of students with specialties "Aircraft and Helicopter Manufacturing", "Aircraft Engines", "Computer design in Aircraft Manufacturing".

**Key words**: geometric simulation, algorithm, flat interpretation, 3D samples, vector-scalar presentation of surfaces.

зом на процессы конструирования и проектирования. Вводятся дискретные линии на поверхностях, позволяющие использовать их в процессе задания поверхностей частных видов. Представлен пример построения геометрической модели отображения сверхзвукового газового течения по параметру интенсивности изображения фотографии (видеокадра).

#### **Моделирование технических поверхностей избранных классов**

Известно, что трехмерная геометрическая модель пространственного образа служит для того, чтобы создать виртуальное представление объекта во всех трех измерениях. При этом различаются три основных типа трехмерных моделей:

• каркасные («проволочные») модели – *wiremodels*;

• поверхностные модели – *surfacemodels*;

• модели сплошных тел (твердотельные) – *solidmodels*.

Каркасные модели – это модели, в которых хранятся только координаты (*x,y,z*) вершин и соединяющие их ребра. Поверхностная модель является развитием каркасной модели для описания поверхностей объекта, которые нельзя автоматически воссоздать по каркасной модели. Возможны также различные виды аналитического задания поверхностей (плоскости, поверхности вращения, линейчатые поверхности). Формирование поверхностных моделей может осуществляться с использованием различных математических моделей путем аппроксимации поверхностей.

Модели сплошных тел позволяют представлять сложные объекты с обеспечением логической связности информации, входящей в геометрическую модель. При формировании 3D-модели используются двухмерные элементы (точки, прямые, отрезки прямых, окружности и их дуги, различные плоские кривые и контуры).

В данной работе приводится обзор и анализ различных способов определения поверхностей общего вида, что позволяет конкретные поверхности рассматривать уже как их частные виды. Поставленная задача теперь в качестве составляющей включает в себя процессы конструирования, проектирования, задачи переработки и хранения информации разного вида.

Система геометрического моделирования (как элемента конструирования) содержит, прежде всего, по крайней мере три уровня переработки и хранения графической информации:

• традиционный описательный уровень, эффективный в самом начале исследования;

• теоретико-модульный, включающий в себя условия задания сложных геометрических образов и их корреляцию с аналитическим описанием различных поверхностей;

• практически-прикладной, направленный на решение более узких задач специального вида (в самолето- и вертолетостроении, в частности, это конструирование объектов летательных аппаратов, в номографии, например, – построение специализированных номограмм с большим диапазоном изменения переменных).

В процессе проектирования графическая информация в своем генезисе также включает различные способы и формы своего отображения, такие как:

• обобщение и унификация;

• акцентирование основных смысловых образов;

• автономность;

• структурирование;

• использование существующих взаимосвязей привычных ассоциаций и стереотипов;

• визуальная интеграция и дифференциация элементов по их значению;

• логика структурной организации;

• пространственная организация и ее применение.

Использование же геометрических моделей, как правило, связано с их непосредственным применением. Например, наблюдая проекционные изображения с целью получения некоторой необходимой информации, нельзя обойтись без представления о способах получения таких изображений, т.е. без предварительного изучения соответствующих геометрических алгоритмов.

Именно поэтому, выполняя чертеж какого-либо технического объекта или осуществляя предварительные вычисления на основании расчетной геометрической модели, приходится применять в действии те или иные геометрические (и не только геометрические) алгоритмы, приводящие к искомому решению. Во всех подобных случаях геометрический алгоритм выступает в качестве неотъемлемой составляющей более общего процесса как одного из средств моделирования. Однако в настоящее время логика теоретического развития приводит к новому уровню исследований, когда геометрический алгоритм начинает рассматриваться уже не как средство, а как объект исследования. В этой связи возникает вопрос о сущности проектирования,

содержашей некий стандартный метод (рецепт), на который можно было бы опереться в различных ситуациях. Именно в этот процесс можно вводить такие его основополагающие характеристики, как:

• целенаправленная деятельность по решению конкретных задач;

• моделирование предполагаемых пошаговых действий до их суммарного осуществления, приводящее к конечному результату, который может иметь разную направленность;

• использование научных принципов конструирования, соответствующей технической информации и, конечно же, развитого геометрического воображения.

Отсюда вытекает самое существенное - разнообразие подходов, что обеспечивает многоуровневые характеристики самого процесса моделирования и проектирования, приводящего к радикальным изменениям в окружающей человека искусственной среде.

Этот комментарий приводит к универсальной формулировке рабочего определения того расширяющегося процесса, который протекал когда-то за чертежной доской, а сегодня экстраполируется естественным образом на научные исследования и опытно-конструкторские разработки и включает в себя множество параметров, имеющих различные смысловые толкования. В качестве примера можно привести разработку сверхзвукового самолета, ракет и т.д. И здесь полезно заметить, что общие методы, критерии оценки и даже подходы принципиально отличаются в науке, технике, искусстве, математике.

Однако их компетентное суммарное использование приносит поразительные результаты. Так, если поставленную задачу можно сформулировать в математических символах, то ее решение уже можно получить с помощью всех имеющихся в настоящее время вычислительных средств.

Следует отметить, что в научных изысканиях, связанных с изложенными выше принципами, важная роль принадлежит различного рода преобразованиям, приводящим в конечном счете к самым разнообразным геометрическим моделям. Например, это касается получения разного рода номографических моделей трехмерных и многомерных образов, обладающих высокой степенью наглядности и эффектом применимости.

В таких моделях основополагающим фактором служит самое понятие номограммы как графического изображения любой функциональной зависимости, где переменные являются пометками определенных образов. Например, простейшая номографическая модель объектов пространства может быть получена следующим образом.

Любое уравнение  $F(x, y, z) = 0$  всегда определит поверхность. В явной форме это  $\overline{Z} = f(x, y)$ . Можно считать  $\overline{Z}$  параметром, где $\overline{Z}_0 \leq \overline{Z} \leq \overline{Z}_n$ . Тогда для данного интервала Z<sub>n</sub> получается некая система:

$$
z_0 = f(x, y);
$$
  
\n
$$
\overline{z_1} = f(\overline{x}, \overline{y});
$$
  
\n
$$
\overline{z_n} = f(\overline{x}, \overline{y});
$$
  
\n
$$
\overline{z_n} = f(x, y).
$$
  
\n(1)

Ee геометрическое истолкование приводит к определению линий уровня в плоскостях  $\overline{Z}$  = const. В своей плоской интерпретации соотношение (1) определит однопараметрическое семейство кривых (рис. 1). Осуществляя все построения, можно прийти к простейшей сетчатой номограмме (модели поверхности), где присутствуют пучки прямых  $x=const$ ,  $y=const$ . На основании этих рассуждений получена конкретная функциональная зависимость

$$
xf(Z)+y\varphi(Z)+h(Z)=0.
$$
 (2)

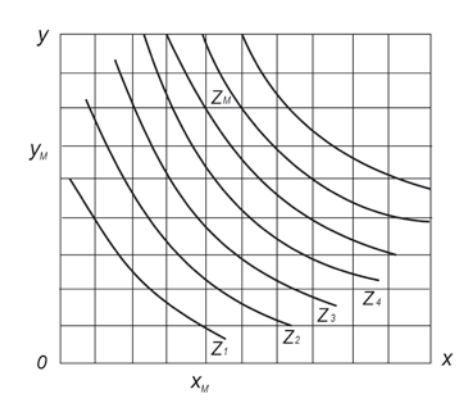

Рис. 1. Плоская интерполяция однопараметрического семейства кривых

В самом общем случае номограмма будет состоять из трех семейств прямых:

$$
x f_1(u) + y \varphi_1(u) + h_1(u) = 0;
$$
  
= 
$$
x f_2(v) + y \varphi_1(v) + h_1(v) = 0;
$$
  
= 
$$
x f_1(w) + y \varphi_1(w) + h_1(w) = 0.
$$
 (3)

Здесь переменные *и*, *v*, *w* играют роль гауссовых координат на поверхности. Для совместности системы (3) необходимо и достаточно, чтобы ее определитель был равен 0, т.е.

$$
\frac{\frac{f_1(u)}{h_1(u)} \frac{\varphi_1(u)}{h_1(u)}}{\frac{f_2(v)}{h_2(v)} \frac{\varphi_2(v)}{h_2(v)}}\Big|_{\substack{p=0,\\ \frac{f_3(w)}{h_3(u)} \frac{\varphi_3(w)}{h_3(w)}}1}\Big|_{\substack{p=0,\\ \frac{f_3(w)}{h_3(w)} \frac{\varphi_3(w)}{h_3(w)}}1}\Big|_{\substack{p=0,\\ \frac{f_3(w)}{h_3(w)} \frac{\varphi_3(w)}{h_3(w)}}1}\Big|_{\substack{p=0,\\ \frac{f_3(w)}{h_3(w)} \frac{\varphi_3(w)}{h_3(w)}}1}\Big|_{\substack{p=0,\\ \frac{f_3(w)}{h_3(w)} \frac{\varphi_3(w)}{h_3(w)}}1}\Big|_{\substack{p=0,\\ \frac{f_3(w)}{h_3(w)} \frac{\varphi_3(w)}{h_3(w)}}1}\Big|_{\substack{p=0,\\ \frac{f_3(w)}{h_3(w)} \frac{\varphi_3(w)}{h_3(w)}}1}\Big|_{\substack{p=0,\\ \frac{f_3(w)}{h_3(w)} \frac{\varphi_3(w)}{h_3(w)}}1}\Big|_{\substack{p=0,\\ \frac{f_3(w)}{h_3(w)} \frac{\varphi_3(w)}{h_3(w)}}1}\Big|_{\substack{p=0,\\ \frac{f_3(w)}{h_3(w)} \frac{\varphi_3(w)}{h_3(w)}}1}\Big|_{\substack{p=0,\\ \frac{f_3(w)}{h_3(w)} \frac{\varphi_3(w)}{h_3(w)}}1}\Big|_{\substack{p=0,\\ \frac{f_3(w)}{h_3(w)} \frac{\varphi_3(w)}{h_3(w)}}1}\Big|_{\substack{p=0,\\ \frac{f_3(w)}{h_3(w)} \frac{\varphi_3(w)}{h_3(w)}}1}\Big|_{\substack{p=0,\\ \frac{f_3(w)}{h_3(w)} \frac{\varphi_3(w)}{h_3(w)}}1}\Big|_{\substack{p=0,\\ \frac{f_3(w)}{h_3(w)} \frac{\varphi_3(w)}{h_3(w)}}1}\Big|_{\substack{p=0,\\ \frac{f_3(w)}{h_3(w)} \frac{\varphi_3(w)}{h_3(w)}}1}\Big|_{\substack{p=0,
$$

В номографической интерпретации соотношение (4) означает не что иное, как коррелятивное преобразование одной поверхности в другую, что приводит к получению совершенно нового класса номограмм, имитируемых номограммами из выравненных точек. Как легко заметить, это одна из множества форм представления поверхности в ее аналитической ин-

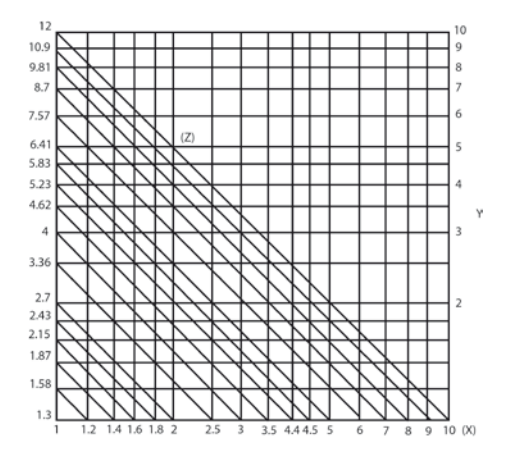

Рис. 2. Цифровая номографическая модель поверхности для зависимости (5)

терпретации, т.е. одна из ее цифровых моделей. Заметим, что любые методы определения поверхности основаны на ее рассмотрении как геометрического трехмерного образа, заланного относительно некоторой системы координат Охуг. Модель наглядна и чрезвычайно проста в пользовании. На ней можно решать все классические позиционные задачи на поверхности (принадлежность точки поверхности, линии - поверхности и т.п.). Итак, получен цифровой аналог поверхности произвольного вида в трехмерном пространстве Охуг. Конкретная цифровая модель изображена на рис. 2. Она соответствует некоторой поверхности, заданной уравнением

$$
xy+lg(x^2y^2+1)=z,
$$
  
15.15 cm<sup>2</sup> + 1 cm<sup>2</sup> + 1 cm<sup>2</sup> +

В этом случае может быть обеспечена и внутренняя геометрия поверхности. Для ее построения обычно вводятся два семейства кривых -  $u=u(f)$ ,  $v=v(f)$ , которые представляют гауссовы координаты. Они же и координатные линии. Если взять отрезок кривой  $\overline{s}$  на поверхности, то можно получить дифференциал ee ДУГИ

$$
ds = \sqrt{E(u, v)du^2 + 2F(u, v)dudv + G(u, v)dv^2}
$$
 (6)

и - с помощью интегрирования - ее длину. Соотношение (6) есть не что иное, как пер-

вая основная квадратичная форма поверхности.

Те геометрические свойства поверхности, которые определяются исходя из задания только первой квадратичной формы, составляют содержание внутренней геометрии поверхности, приводящей, как это легко заметить, к симметрике.

Поскольку в дальнейшем все последующие теоретические изыскания тесно связаны с параметрическим представлением различных геометрических образов, то здесь уместно представить их наглядную визуальную интерпретацию (рис. 3).

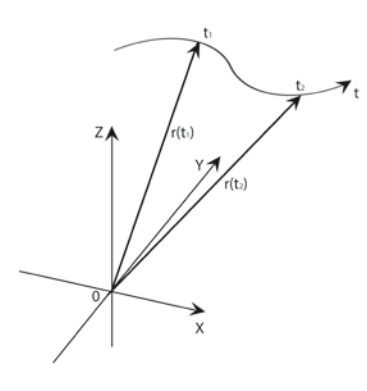

Рис. 3. Изображение вектор-функции текущей точки  $M^{i}$ пространственной кривой

Речь идет, как это следует из рис. 3, о параметрическом описании кривых. Кривая в пространстве может быть задана не только функцией, зависящей от времени t, но и любой функциональной зависимостью между радиусом-вектором текущей точки г и одним скаляром или параметром и. Аналогично можно осуществить и параметрическое описание поверхности. Итак, пусть исходная кривая l<sub>0</sub>, заданная в параметрическом виде  $r=r(u)$ , перемещается в трехмерном пространстве в направлении  $\nu$ и при этом деформируется. Тогда кривые  $l^i$ 

### Специальные классы кривых и поверхностей

При задании каркаса поверхности или ее точечного базиса на прямоугольной области значительно упрощается сам процесс получения уравнения поверхности, что позволяет изучить все метрические характеристики этой поверхности, используя классические принципы дифференциальной геометрии. В таком случае уравнение, описывающее единичный отсек (ячейку) образуют поверхность. Каждая текущая точка  $M<sup>i</sup>$  определяется двумя криволинейными координатами  $u_i$ ,  $v_i$ . Уравнение поверхности имеет вид  $r = r(u, v)$  (рис. 4).

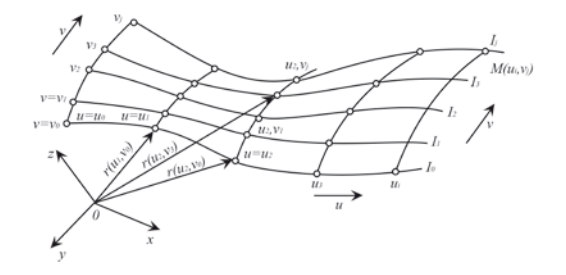

Рис. 4. Изображение вектор-функции текущей точки  $M<sup>i</sup>$  поверхности

В этом случае декартовы координаты точек поверхности определяются функ-ПИЯМИ

$$
x=x(u,v), y=y(u,v), z=z(u,v),
$$

а радиус-вектор текущей точки поверхности имеет вид

 $r = r(u, v) = i x x(u, v) + v(u, v) + k z(u, v).$ 

При таком параметрическом способе задания поверхности можно достаточно просто выделить на ней необходимые линии построения каркаса. Таким образом, параметры и и у являются гауссовыми координатами точек поверхности, их вектор определяется в технике начальными условиями (рис. 4). При фиксированных значениях параметров и и у эти линии определяются уравнениями  $r=r(u_0, v)$  или  $r=r(u, v)$  $v_0$ ). Такие кривые называются параметрическими кривыми. Они могут быть, в часттраекториями режущего инструности. мента при обработке поверхности на оборудовании с программным управлением, линиями каркаса поверхности при решении прикладных задач, линиями течения газового потока и т.д.

поверхности, имеет минимальный порядок и дает возможность управлять деформациями поверхности. В результате получается удобный вычислительный алгоритм описания каждой ячейки поверхности, который легко экстраполируется на модель сложной составной поверхности - результат синтеза однородных единичных ячеек (рис. 5).

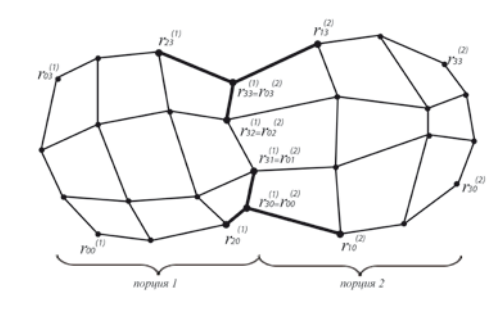

Рис. 5. Конфигурация характеристического многогранника, обеспечивающая непрерывность поверхности (т.е. алгебраической поверхности 3-го порядка)

Этот факт можно иллюстрировать на основании способа описания поверхности Безье. Здесь в основу снова положено непрерывное перемещение в направлении *v* исходной кривой *u*. Каждая текущая точка  $M<sup>i</sup>$  характеристической ломаной проходит определенный путь, а в зафиксированные моменты времени эти ломаные определят каркас поверхности  $l_1, l_2, \ldots, l_n$ . Уравнение поверхности составляющих из прямых имеет вид

$$
r = r(u, v) = U \times A \times V,
$$

где

$$
U= [1 \times u, u^2, u^3], V = \begin{bmatrix} 1 \\ v \\ v^2 \\ v^3 \end{bmatrix}, A = M \times R \times M^T,
$$

$$
M = \begin{bmatrix} 1 & 0 & 0 & 0 \ -3 & 3 & 0 & 0 \ 3 & -6 & 3 & 0 \ -1 & 3 & -3 & 1 \end{bmatrix}, R = \begin{bmatrix} r_{00} & r_{01} & r_{02} & r_{03} \ r_{10} & r_{11} & r_{12} & r_{13} \ r_{20} & r_{21} & r_{22} & r_{23} \ r_{30} & r_{31} & r_{32} & r_{33} \end{bmatrix}.
$$

Здесь индексы радиусов-векторов соответствуют выбору вершин единичных ячеек, а самой поверхности в этом случае принадлежат лишь опорные (граничные) вершины, определяемые радиусамивекторами  $r_{30}$ ,  $r_{03}$ ,  $r_{30}$ ,  $r_{33}$ .

Окончательно получится уравнение бикубической (т.е. алгебраической) поверхности в форме

$$
\sum_{i=0}^{m} \left( \underline{u} \underline{v} \right) = \sum_{i=0}^{3} \sum_{j=0}^{3} r_{ij} \frac{3/3/2}{(3-i)!i!(3-j)!j!} u^{i} (1-u)^{3-i} v^{j} (1-v)^{3-j},
$$

где *rij* – радиус-вектор вершины характеристического многогранника.

Представленные геометрические изыскания целесообразно прокомментировать. Итак, проанализируем все это на

примере визуализации процесса течения сверхзвукового газового потока. На рис. 6 представлена фотография обтекания сверхзвуковым газовым потоком объекта цилиндрической формы.

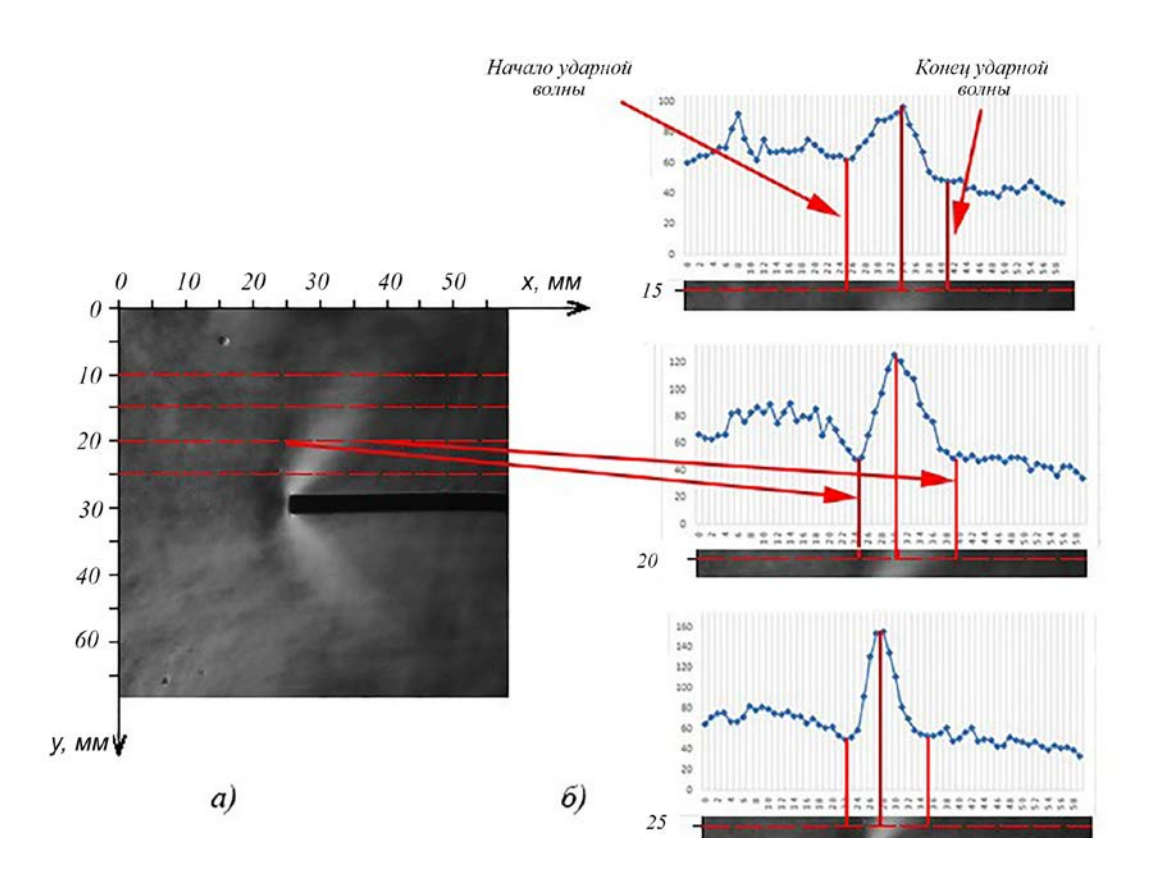

Рис.6. Обтекание сверхзвуковым газовым потоком тупого цилиндра (а) и диаграммы изменения интенсивности изображения в продольных сечениях (б)

Изображение описано с помощью двухмерной функции *L*(*x, y*), где *х* и *у* – это плоские координаты, а *L* – интенсивность изображения в дискретной точке с координатами (*х, у*) [5]. Обработка изображения проводится с применением графического приложения пакета *Image Processing Toolbox* (*IPT*) программы *Matlab*. Оно представляется в виде матрицы дискретных ячеек. В каждой ячейке может содержаться от 1 до *n* пикселей по оси *х* и от 1 до *m* пикселей по оси *у*. Размер ячейки (*m* и *n*) зависит от фиксации необходимой

и задается практической рациональностью. Параметры ячейки фиксируются координатами ее центра или любого ее угла (например левого нижнего). Таким образом, изображение пред-

точности оценки значения скорости потока

ставляется в виде двухмерного массива (т.е. матрицы размером *m*×*n*), в котором каждый элемент с координатами (*х, у*) соответствует принятой координате ячейки.

В этом случае имеем:

$$
L(x,y) = \begin{bmatrix} L(1,1) L(1,2) & \dots & L(1,N-1) L(1,N) \\ L(2,1) L(2,2) & \dots & L(2,N-1) L(2,N) \\ \vdots & \vdots & \ddots & \vdots \\ L(M,1) L(M,2) & \dots & L(M,N-1) L(M,N) \end{bmatrix}
$$

На рис. 6б изображены продольные кривые *r=r(u)* в виде диаграмм изменения интенсивности в продольном направлении. В рассматриваемом варианте они четко характеризуют динамику поведения интенсивности изображения фотографии в

заданных сечениях, в частности непрерывность изменения амплитуды как функции изменения интенсивности в скачке уплотнения.

 $\overline{\phantom{a}}$  $\overline{\phantom{a}}$  $\overline{\phantom{a}}$  $\overline{\phantom{a}}$ 

.

 $\overline{\phantom{a}}$ 

 $\overline{\phantom{a}}$ 

Для более подробного анализа данного изображения целесообразно пред-

ставлять графическое трехмерное отображение функции *L*(*x, y*) в различных вариантах (рис. 7).

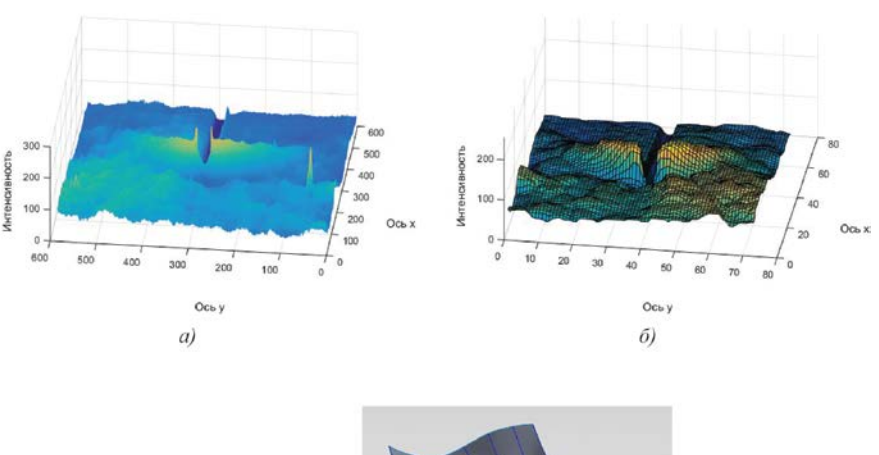

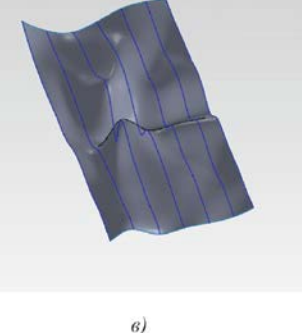

Рис. 7. Трехмерное отображение функции *L*(*x, y*): а – каркасноповерхностное; б – поверхностное; в – твердотельное

 В данный момент построение сетчатых поверхностей можно выполнять с применением различных функций в различных программных системах. В графическом приложении пакета *Image Processing Toolbox* программы *Matlab* имеются функции *mesh* и *surf* [6]. Поверхность, полученная с помощью функции *mesh*, – это каркасно-сетчатая поверхность (рис. 8а), ячейки которой имеют цвет фона, а их границы могут иметь цвет, который определяется свойством *Edge Color* графического объекта *surface*. Можно задать одинаковый цвет для всех ребер, определив его в виде вектора [*r g b*] интенсивности трех цветов – красного, зеленого, сине-

го. Если определить спецификацию *none*, то ребра не будут прорисовываться. Для спецификации *flat* цвет ребер ячейки определяется цветом того узла, который был первым при обходе этой ячейки. Если определить спецификацию *interp*, то будет реализована линейная интерполяция цвета между вершинами ребра. Поверхность, построенная с помощью функции *surf*, – это сетчатая поверхность, у которой может быть задан цвет не только границы, но и ячейки. При этом на экран выводится затененная сетчатая ее часть. Использование функции *surfac* позволяет нам увидеть сглаженную картину поверхности.

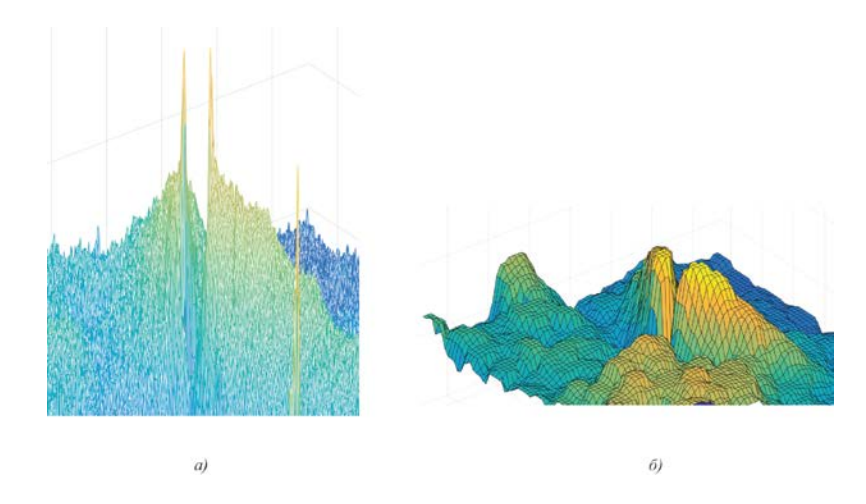

Рис. 8. Поверхностное построение с применением функций *mesh* (а) и *surf* (б)

В большинстве практических задач важно построить твердотельный вариант сложной поверхности (рис. 7в). Это позволяют сделать программные системы твердотельного моделирования, например *SolidWorks*. Здесь по данным массива (6) строится начальное поперечное сечение с помощью последовательности операций

### **Выводы**

1. Рассмотрены обобщенные понятия геометрического моделирования, распространяющиеся естественным образом на процессы конструирования и проектирования. Введены дискретные параметрические линии, заданные и обусловленные техническими начальными условиями, обеспечивающими реальную реконструкцию поверхностей. Проанализированы их свойства на визуальных схемах (чертежах), что позволяет обосновать значимость их

#### **СПИСОК ЛИТЕРАТУРЫ**

- 1. Якунин, В.И. Методологические вопросы геометрического проектирования и конструирования сложных поверхностей: учеб. пособие / В.И. Якунин. - М.: Изд-во МАИ, 1990. - 190 с.
- 2. Нартова, Л.Г. Начертательная геометрия / Л.Г. Нартова, В.И. Якунин. - 2005. - С. 243.
- 3. Ахтулов, А.Л. Задачи геометрического моделирования в создании систем автоматизации конструирования обводообразующих поверхностей сложных объектов / А.Л. Ахтулов, Л.Н. Ахтулова // Вестник СибАДИ. - 2011. - № 4 (22). - С. 43-47.
- 4. Грибовский, А.А. Геометрическое моделирование в аддитивном производстве: учеб. пособие /

## *де-*

*таль/вставить/кривая/кривая/обзор/сечен ие 1*. Этот процесс далее экстраполируется на все сечения. После построения всех сечений строим общую поверхность в соответствии с операциями *вставка/поверхность/поверхность по сечениям* (рис. 7в).

применения в практике геометрического конструирования в промышленных отраслях.

2. На примере построения сложной геометрической поверхности течения сверхзвукового газового потока по критерию интенсивности изображения видеокадра показаны различные варианты ее построения с применением каркасноповерхностной модели и твердотельного моделирования.

А.А. Грибовский. - СПб.: Ун-т ИТМО, 2015. - 49

- 5. Бодрышев, В.В. [Интенсивность изображения](http://www.mai.ru/science/trudy/published.php?ID=70428) [как количественная характеристика параметров](http://www.mai.ru/science/trudy/published.php?ID=70428)  [газового потока](http://www.mai.ru/science/trudy/published.php?ID=70428) / В.В. Бодрышев, В.М. Абашев, О.С. Тарасенко, Т.И. Миролюбова // Труды МАИ. - 2016. - Вып. 88.
- 6. Особенности системы MatLab для решения задач вычислительной техники: учеб. пособие / сост. Е.А. Кочегурова; Томский политехнический университет. - Томск: Изд-во ТПУ, 2013. - 110 с.

с.

- 1. Yakunin, V.I. *Methodological Problems of Complex Surface Geometrical Design*: manual / V.I. Yakunin. – M.: Publishing House of MAI, 1990. – pp. 190.
- 2. Nartova, L.G. *Descriptive Geometry* / L.G. Nartova, V.I. Yakunin. – 2005. – pp. 243.
- 3. Akhtulov, A.L. Problems of geometric modeling in creation of design automation systems of flowforming surfaces in complex objects / A.L. Akhtulov, L.N. Akhtulova // *Bulletin of SibADI*. – 2011. – No.4(22). – pp. 43-47.
- 4. Gribovsky, A.A. *Geometric Modeling in Additive Production*: manual / A.A. Gribovsky. – S-Pb.: University ITMO, 2015. – pp. 49.
- 5. Bodryshev, V.V. *Image Intensity as Quantitative Characteristic of Gas Flow Parameters* / V.V. Bodryshev, V.M. Abashev, O.S. Tarasenko, T.I. Mirolyubova // Proceedings of MAI. – 2016. – Edition 88.
- 6. Peculiarities of MatLab system for solution of computer problems: manual / compiled by E.A. Kochegurova: *Tomsk Polytechnic University*. – Tomsk: Publishing House of TPI, 2013. – pp. 110.

*Статья поступила в редакцию 24.05.18. Рецензент: д.т.н., профессор МГТУ им. Баумана Гузненков В.Н. Статья принята к публикации 14.06.18.*

#### **Сведения об авторах:**

**Нартова Лидия Григорьевна,** д.пед.н, к.физ. мат.н., профессор кафедры «Инженерная графика» Московского авиационного института (национального исследовательского университета), e-mail: [soplom@mail.ru.](mailto:soplom@mail.ru)

**Nartova Lidiya Grigorievna,** Dr. Sc. Pedag., Can. Physic-Math., Prof. of the Dep. "Engineering Graphics", Moscow Aircraft Institute (National Research University), e-mail: [soplom@mail.ru.](mailto:soplom@mail.ru)

**Бодрышев Валерий Васильевич,** к.т.н., доцент кафедры «Инженерная графика» Московского авиационного института (национального исследовательского университета), e-mail: [niobvv@mail.ru.](mailto:niobvv@mail.ru)

**Bodryshev Valery Vasilievich,** Can. Sc. Tech., Assistant Prof. of the Dep. "Engineering Graphics", Moscow Aircraft Institute (National Research University), email: [niobvv@mail.ru.](mailto:niobvv@mail.ru)